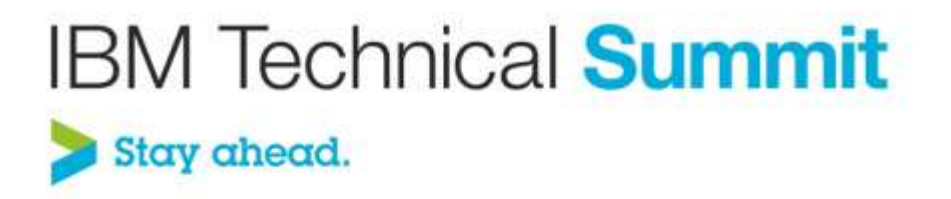

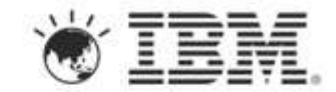

#### **Name: Dharmesh Jain and Shrinivas S Kulkarni Title:Introduction to Hadoop and BigInsights Programming Overview**

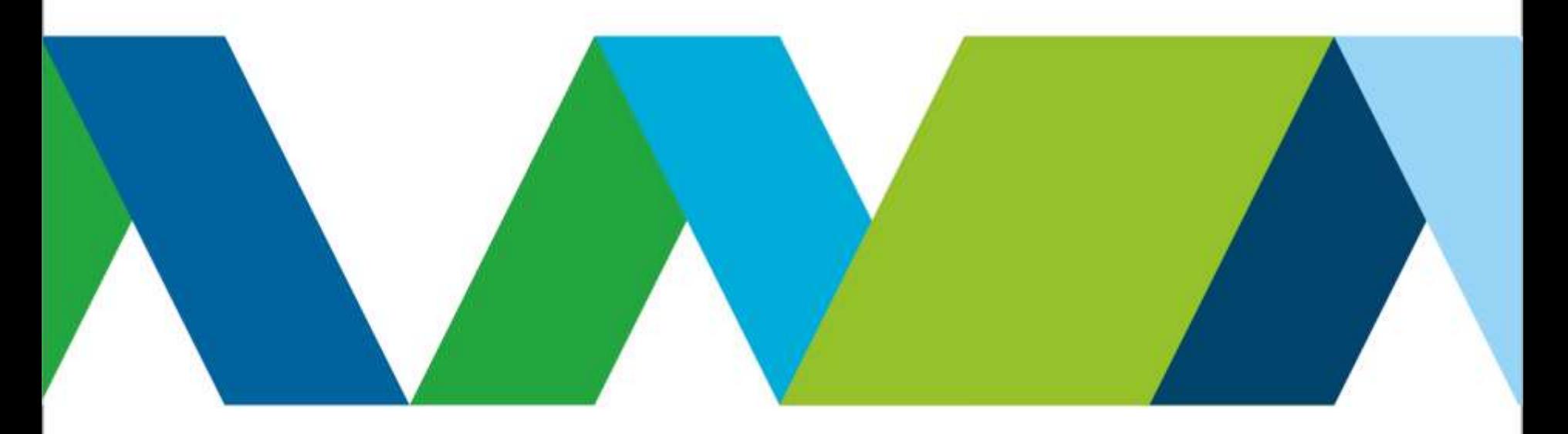

# Agenda

#### • **Hadoop Overview**

- Why Hadoop?
- Hadoop distributed file system
- Map Reduce engine

#### • **JAQL Overview**

- Need for high level languages
- Core JAQL operators

#### • **BigInsights programming**

- BigInsights Apps
	- Application catalog
	- Develop your own BigInsights Applications
- Development tools
- BigSheets

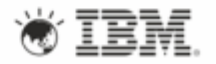

## Hardware improvements through the years...

#### • **CPU Speeds:**

- 1990 44 MIPS at 40 MHz
- 2000 3,561 MIPS at 1.2 GHz
- 2010 147,600 MIPS at 3.3 GHz

#### • **RAM Memory**

- 1990 640K conventional memory (256K extended memory recommended)
- 2000 64MB memory
- 2010 8-32GB (and more)
- **Disk Capacity**
	- $1990 20MB$
	- 2000 1GB
	- $2010 1$ TB
- **Disk Latency (speed of reads and writes) – not much improvement in last 7-10 years, currently around 70 – 80MB / sec**

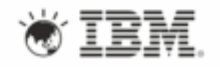

## How long it will take to read 1TB of data?

- **1TB (at 80Mb / sec):**
	- $\cdot$  1 disk 3.4 hours
	- 10 disks 20 min
	- 100 disks 2 min
	- 1000 disks 12 sec
- **Parallel Data Processing is the answer!**

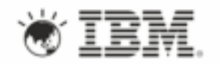

# Parallel computing is not new

#### • **HPC and Grid computing**

- Move data to computation- Network bandwidth becomes a bottleneck; compute nodes idle
- Good for compute intensive jobs
- Exchanging data requires synchronization– very tricky
- Scalability is programmer's responsibility
	- Will require change in job implementation

#### • **Hadoop approach**

- Move computation to data- conserves network bandwidth
- Shared nothing Architecture- no dependencies between tasks
- Communication between nodes in frameworks responsibility
- Designed for scalability
	- Adding increased load to a system should not cause outright failure, but a graceful decline
	- Increasing resources should support a proportional increase in load capacity
	- Without modifying the job implementation

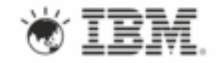

Apache Car The data a

- **A scalable fault-tolerant distributed system for data storage and processing (open source under the Apache license).**
- **Inspired by Google technologies** 
	- MapReduce
	- Google file system
- **Originally built to address scalability problems of Nutch, an open source Web search technology**
	- Developed by Douglass Read *Cutting* (Doug cutting)
- **Core Hadoop has two main systems:**
	- **Hadoop Distributed File System:** self-healing high-bandwidth clustered storage.
	- **MapReduce:** distributed fault-tolerant resource management and scheduling coupled with a scalable data programming abstraction.

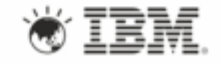

## HDFS Architecture – Master/Slaves

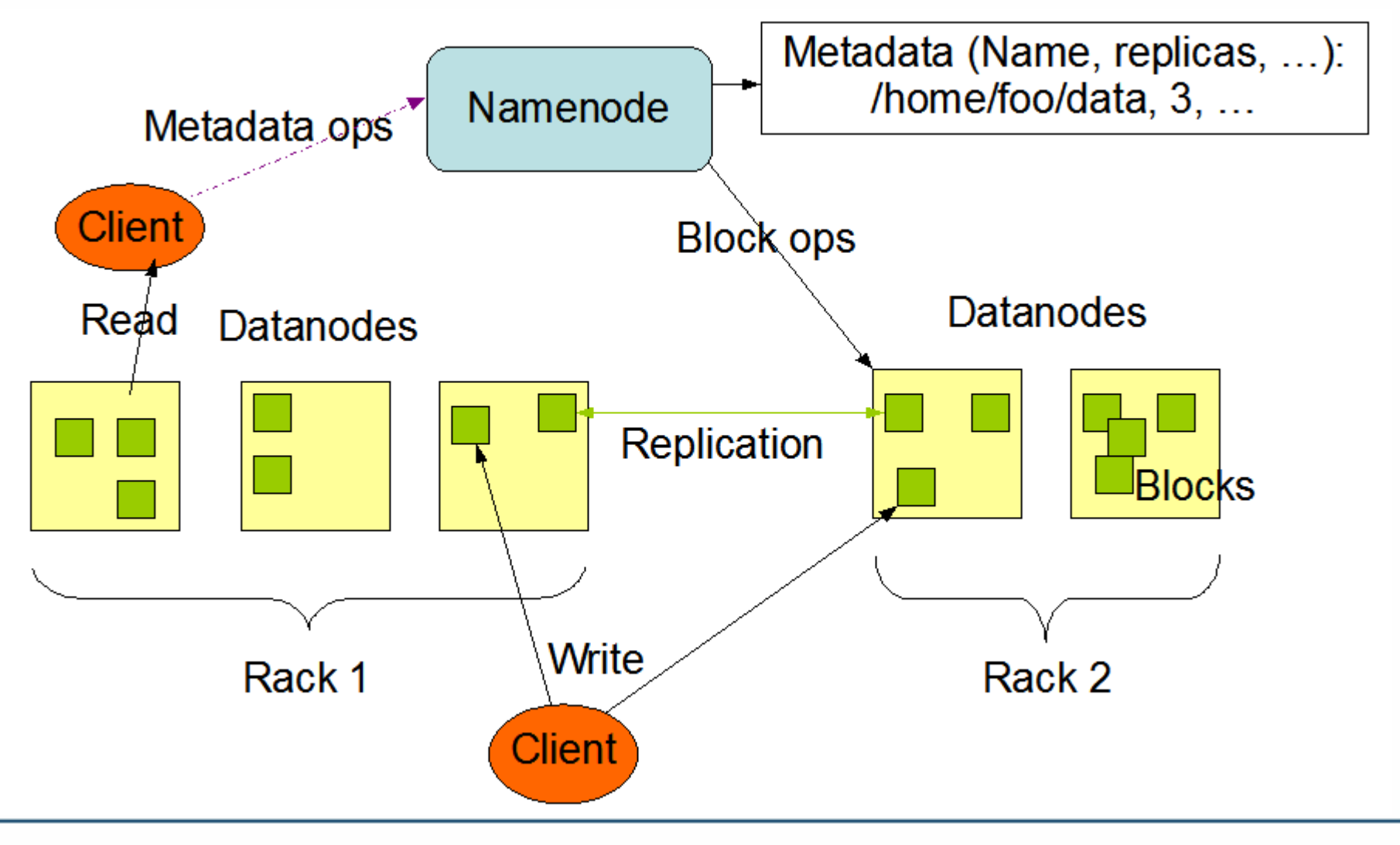

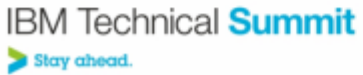

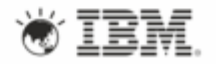

## NameNode

Master node NameNode

#### • **Manages the file system namespace**

- Maintains file system tree and meta data for all files/directories in the tree
- Single point of failure. Name node loss renders file system inaccessible
- **Centralizes and manages file system metadata in memory** 
	- Maps blocks to DataNodes, filenames, etc
	- Metadata size limited to available RAM of NameNode.
	- Bias toward modest number of large files, not large number of small files (where metadata can grow too sizeable)
	- NameNode will crash if it runs out of RAM
- **Runs on a master node**
	- Coordinates access to DataNodes but data never goes on NameNode
	- Hadoop V1 has no built-in failover mechanism for NameNode

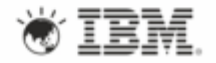

# DataNode (Slave)

- **Files on HDFS are chopped into blocks and stored on DataNodes**
	- Size of blocks is configurable
	- Different blocks from the same file are stored on different DataNodes if possible
- **Serves read and write requests to clients**
- **Performs block creation, deletions, and replication as instructed by NameNode**
	- Replication factor is configurable
- **One instance of DataNode per slave node is recommended in real deployment**

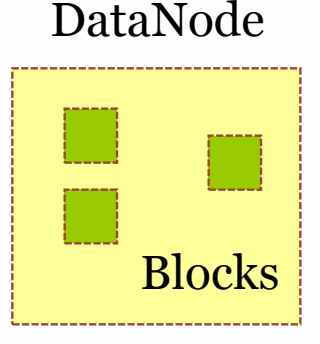

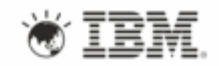

# HDFS Data Blocks

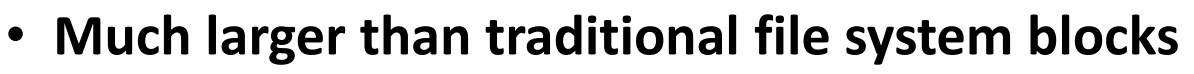

- 64MB by default. Increase to 128MB for very large files.
- If chunk of file is smaller than HDFS block size, only needed space is used

#### • **Trade-off: block size and MapReduce parallelism**

- Map tasks in MapReduce normally operate on one block at a time
- so if you have too few tasks (fewer than nodes in the cluster), your jobs will run slower than they could otherwise
- Minimize the cost of seeks

#### • **Advantages of HDFS's data block approach**

- Simplifies replication, providing fault tolerance and reliability
- **Each block replicated across 3 DataNodes (by default)** 
	- 1<sup>st</sup> replica placed on same node as client
	- 2<sup>nd</sup> replica placed on different rack from 1<sup>st</sup> rack
	- 3<sup>rd</sup> replica placed on same rack as 2<sup>nd</sup> rack, but on a different node

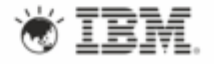

# Map Reduce 101

- **Originated in functional programming but common in many languages**
- **Example of Map function:**
	- **square**  $x = x * x$
	- map square [1,2,3,4,5] will return [1,4,9,16.25]
- **Notice that I can process "map square" in parallel:**
	- map square  $[1,2,3]$  ->  $[1,4,9]$
	- map square  $[4,5] \rightarrow [16,25]$
- **Example of Reduce function:**
	- MAX  $(1, 2, 3, 10, 15, 20)$  -> 20
	- SUM  $(1, 7, 10)$  -> 18
- **In Hadoop REDUCE function always takes MAP function as an input**
	- REDUCE phase is optional, for some jobs no reducing is required

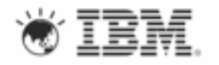

# Hadoop MapReduce engine

- **Framework which enables writing applications to process multi-terabyte of data in-parallel on large clusters (thousands of nodes) of commodity hardware**
- **A clean abstraction for programmers**
	- No need to deal with internals of large scale computing
	- Implement just Mapper and Reducer functions- most of the times
	- Implement in the language you comfortable with
		- Java (assembly language for Hadoop)
		- With hadoop streaming, you can run any shell utility as mapper and reducer
		- Hadoop pipes to support implementation of mapper and reducer in C++.

#### • **Automatic parallelization & distribution**

- Divides the job into tasks (map and reduce task)
- Schedules submitted jobs
- Schedules tasks as close to data as possible
- Monitors task progress

#### • **Fault-tolerance**

• Re-execute failed or slow task instances.

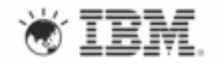

### Data flow in a map reduce job

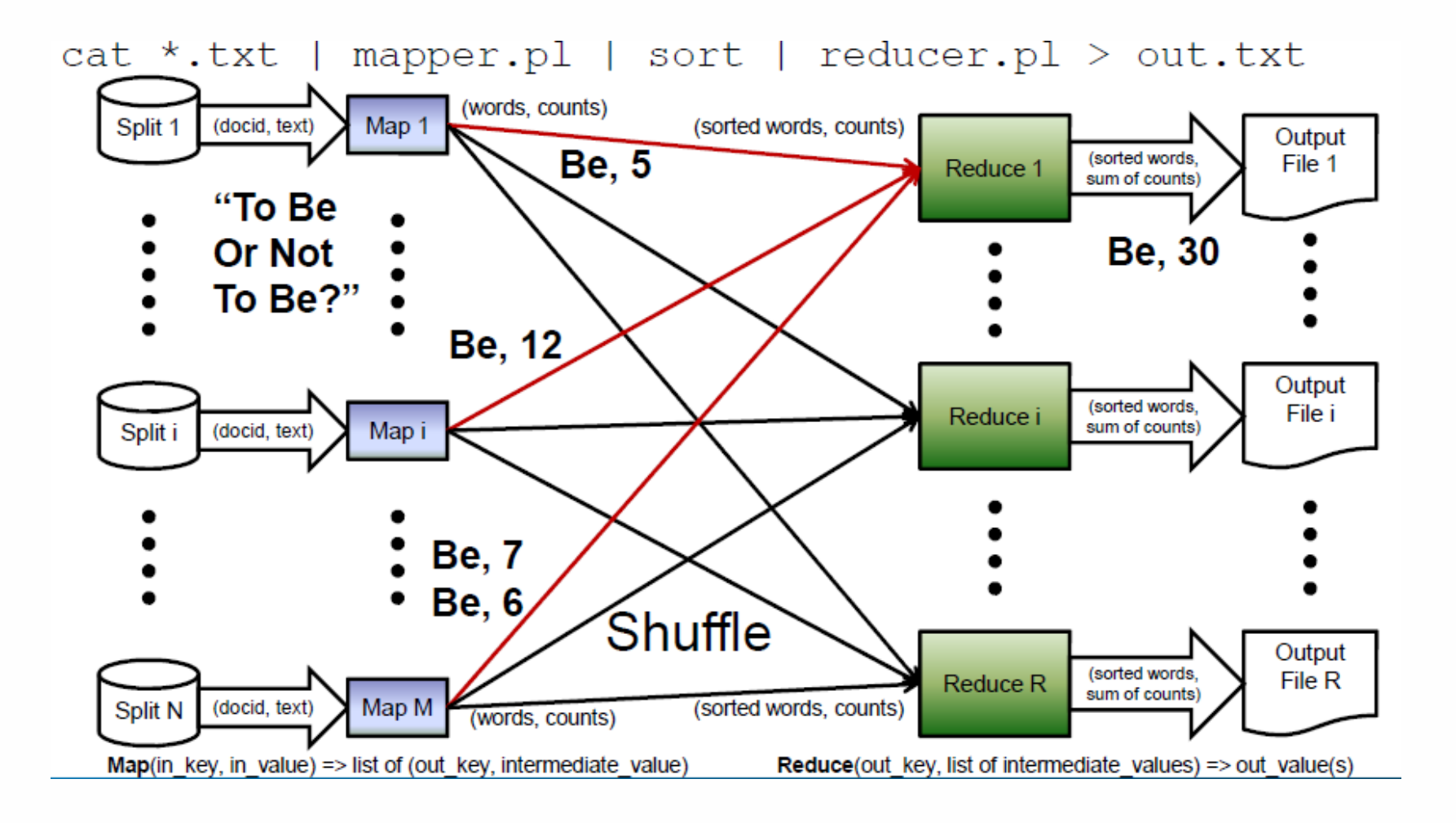

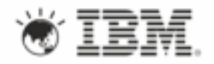

## MapReduce Architecture- master/slave

- **Single master (JobTracker) controls job execution on multiple slaves (TaskTrackers).**
- **JobTracker**
	- Accepts MapReduce jobs submitted by clients
	- Pushes *map* and *reduce* tasks out to TaskTracker nodes
	- Keeps the work as physically close to data as possible
	- Monitors tasks and TaskTracker status
- **TaskTracker**
	- Runs map and reduce tasks; Reports status to JobTracker
	- Manages storage and transmission of intermediate output

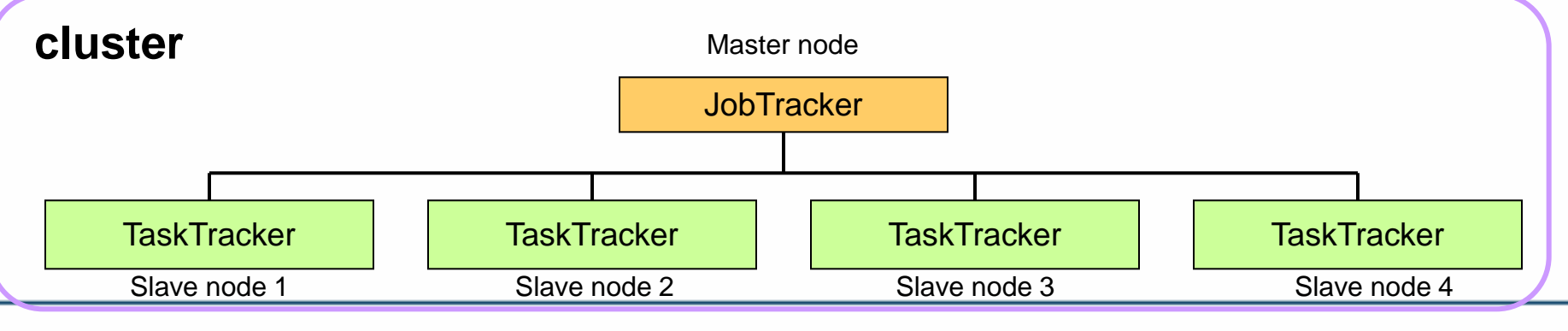

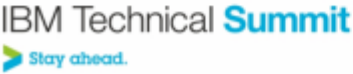

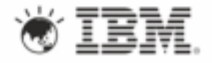

# Word count Mapper

public static class WordCountMapper extends MapReduceBase implements Mapper<LongWritable, Text, Text, IntWritable> { private final static IntWritable one = new IntWritable(1); private Text word = new Text(); public void map(LongWritable key, Text value, OutputCollector<Text, IntWritable> output, Reporter reporter) throws IOException { String line = value.toString(); StringTokenizer itr = new StringTokenizer(line); while (itr.hasMoreTokens()) { word.set(itr.nextToken()); output.collect(word, one);

} } }

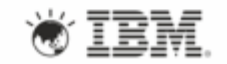

# Word count Reducer

```
public static class WordCountReducer extends MapReduceBase
   implements Reducer<Text, IntWritable, Text, IntWritable> {
   public void reduce(Text key, Iterator<IntWritable> values,
              OutputCollector<Text, IntWritable> output,
              Reporter reporter) throws IOException {
   int sum = 0;
    while (values.hasNext()) {
     sum += values.next().get();
    }
    output.collect(key, new IntWritable(sum));
   } }
```
## Prepare and Submit job

public class WordCountJob { public static void main(String[] args) throws Exception{ JobConf conf = new JobConf(WordCount.class);

 // specify input and output dirs FileInputFormat.addInputPath(conf, new Path("input")); FileOutputFormat.addOutputPath(conf, new Path("output")); // specify output types conf.setOutputKeyClass(Text.class); conf.setOutputValueClass(IntWritable.class); //InputFormat and OutputFormat conf.setInputFormat(TextInputFormat.class);

conf.setOutputFormat(TextOutputFormat.class);

conf.setMapperClass(WordCountMapper.class); // specify a mapper

 conf.setReducerClass(WordCountReducer.class); // specify a reducer conf.setCombinerClass(WordCountReducer.class);

conf.setNumberOfReducer(2); //Number of reducer JobClient.runJob(conf); // Submit the job to Job Tracker

}}

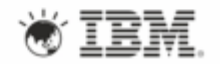

## Need for higher level languages

- **Although the Hadoop framework is implemented in Java, MapReduce applications do not need to be written in Java**
- **To abstract complexities of Hadoop programming model, a few application development languages have emerged that build on top of Hadoop:**
	- Pig
	- Hive
	- Jaql

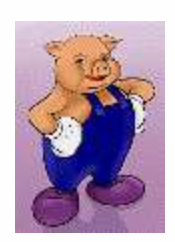

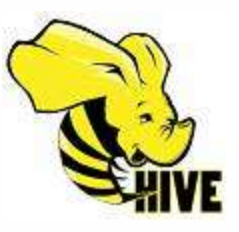

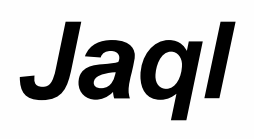

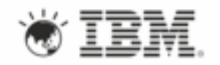

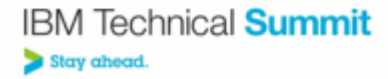

# Word count in JAQL

- read(lines("/WordCount/input")) -> expand tokenizer(\$)
	- $\rightarrow$  group by w = \$ into { word:w , frequency: count(\$)}
	- -> sort by [\$.frequency]
	- -> write(file("/WordCount/output/wordcount\_result"));
- Anatomy of Word count
	- $\frac{1}{2}$ doc = read(lines("/jaqlsession/data/file1"));
	- $\sinh(5)$ ;  $\sinh(5)$  =  $\sinh(5)$ ;
	- \$unsortedresult = \$alltokens -> group by  $w = 5$  into { word:w, frequency: count(\$)};
	- \$sortedresult = \$unsortedresult -> sort by [\$.frequency] ;
	- \$sortedresult -> filter \$.frequency > 5;
	- \$stopWordList = ["the", "Hello","Work"];
	- \$sortedresult -> filter not (\$.word in \$stopWordList);
	- Sunsortedresult -> top 3 by [\$.frequency desc];
	- \$sortedresult -> write(file("/opt/ibm/JaqlSession/sortedWordCount"));

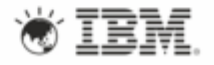

# Core operators – TRANSFORM

- The transform operator allows you to manipulate the values in an array ("project" in DBMS vernacular)
	- An expression is applied to each element in the array
	- The result of the expression is the next element in the output array

```
jaql> recs = \lceil \{\text{a: 1, b: 4}\}, \{\text{a: 2, b: 5}\}, \{\text{a: -1, b: 4}\}\rceil;
jagl> recs \rightarrow transform \$.a + \$.b;[5, 7, 3]jaql> recs \rightarrow transform { sum: \$.a + \$.b };
[ { sum: 5 }, { sum: 7 }, { sum: 3 } ]
```
• The  $each$  clause can be applied if you don't like  $\$$ 

```
jaql> recs \rightarrow transform each rec \{ sum: rec.a + rec.b \};[ { sum: 5 }, { sum: 7 }, { sum: 3 } ]
```
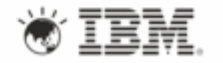

# Other important core operators

#### • **EXPAND**

- The expand operator flattens nested arrays
- **FILTER**
	- filter allows you to selectively filter out array entries
- **GROUP**
	- Performs SQL-style GROUP BY against a single input
- **JOIN**
	- The join operator joins two or more arrays
- **SORT and TOP**
	- The sort operator allows sorting of arrays
	- The top operator returns the first k rows of its input array

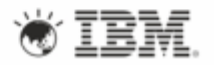

# Why I love JAQL?

• **There are other well-known languages (Hive, Pig, etc.)** Why another?

#### • **Hive**

- Good for "flat", structured data
- Has Java UDF/UDA's
- Familiar SQL syntax
- **Pig**
	- Better for moderately complex, nested data
	- Has Java UDF/UDA's
	- Used for simple scripts

#### • **JAQL: A JSON Query Language**

- Elegantly handles deeply nested data (e.g. text analytics).
- Has Java UDF/UDA's
- Native Jaql functions and aggregates
- Modules and functions allow for larger, more complex projects
- Seamlessly integrates Jaql and SQL syntax

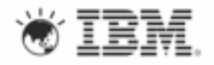

# Developing and sharing jobs is not easy!

#### • **Typical Workflow**

- Import data into the cluster
- Analyze the imported data
	- Java MR jobs; JAQL; Hive; Pig
- Write back the analysis result in cluster
- Optionally, export the results out
- **Some jobs needs to be run periodically**
	- Indexing
- **Big data jobs are long running**
	- You have to monitor them; to track progress
- **Packaging the workflow** 
	- So that it is consumable

# Applications Catalog (Web Console)

- Browse available applications
- Deploy published applications (administrators only)
- Launch (or schedule for launch) a deployed application
- Monitor job (application) execution status

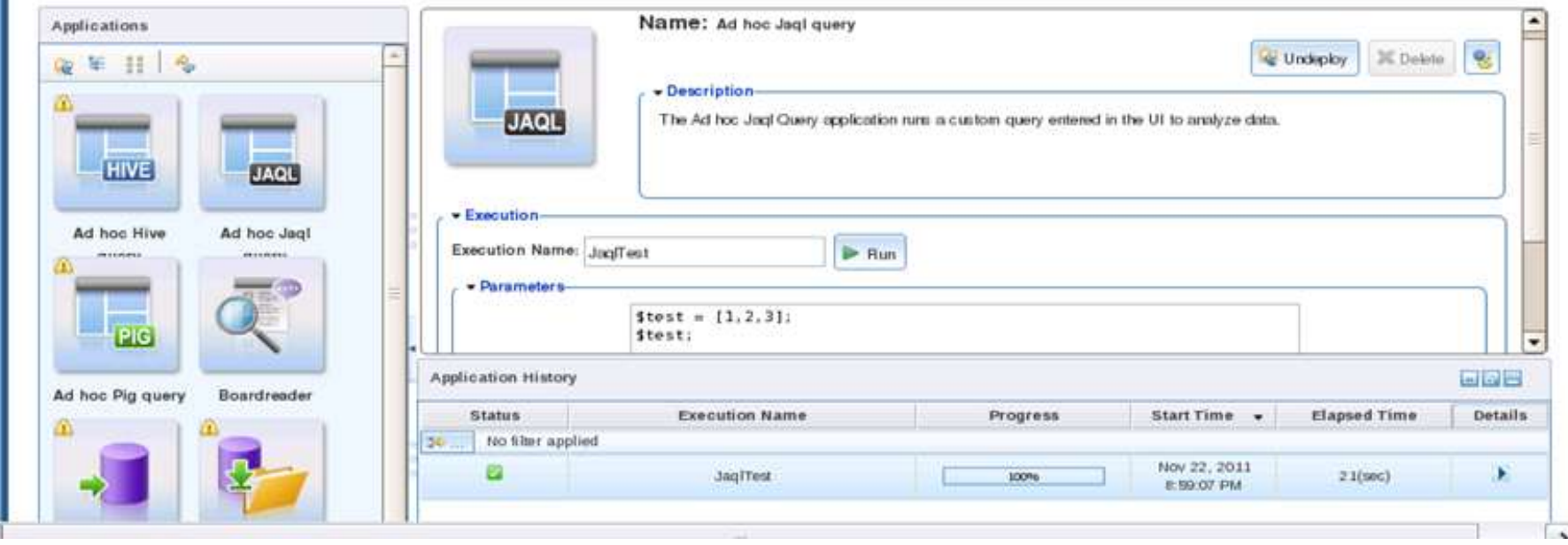

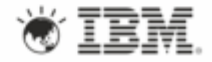

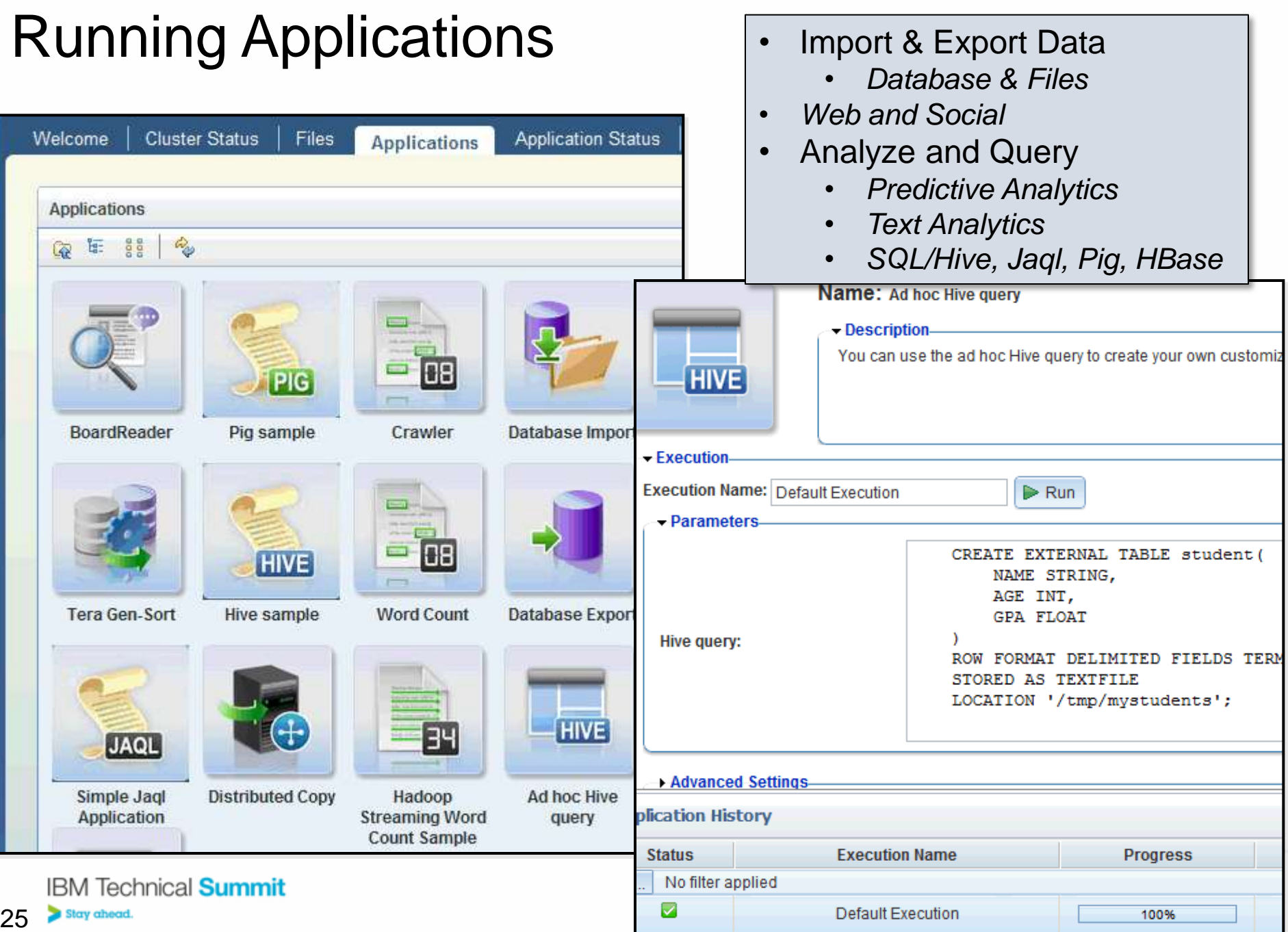

## Quickly drag and drop to create new Apps

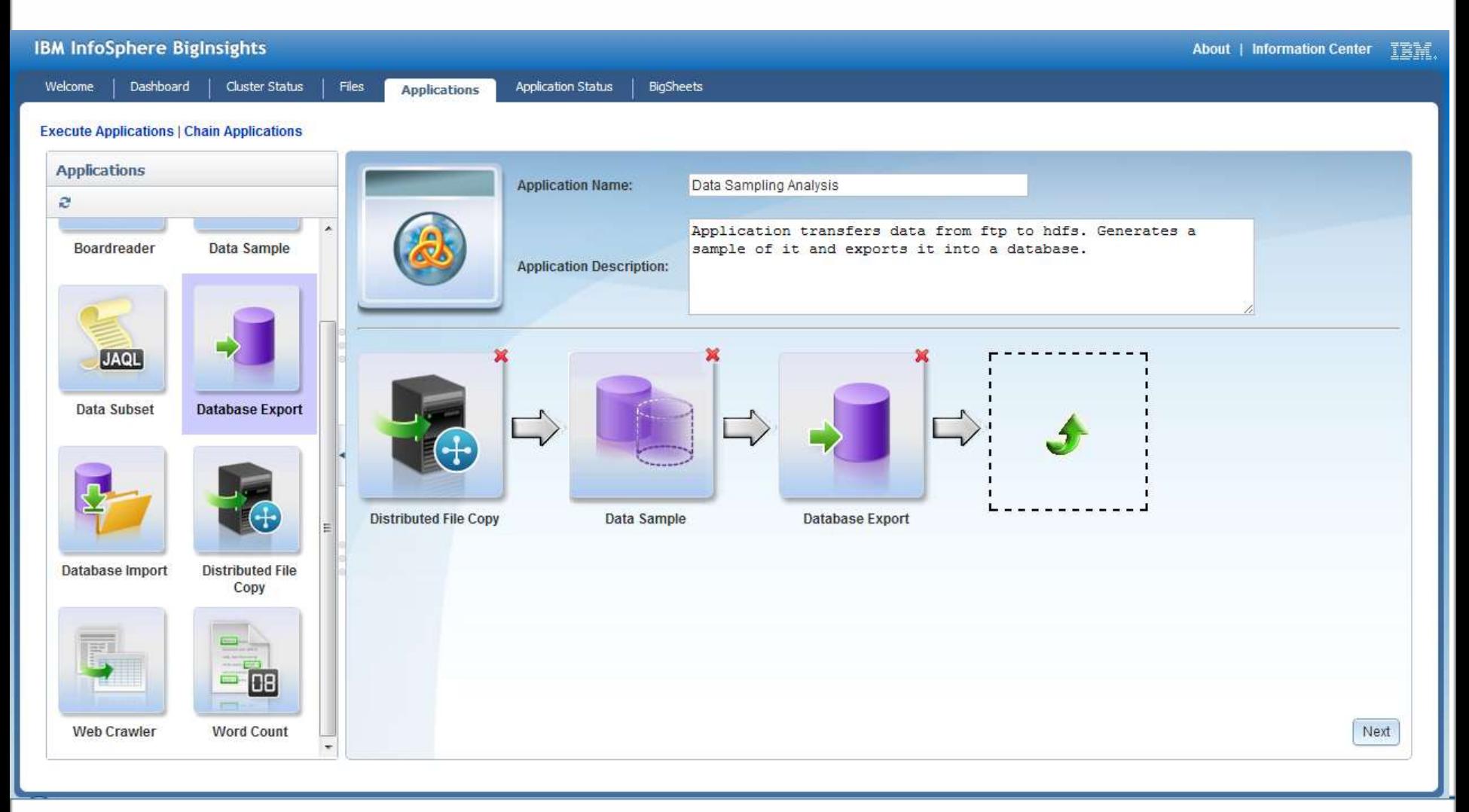

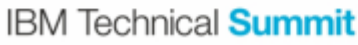

Stay ahead.

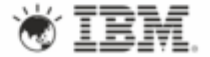

### Overview of Application Development **Lifecycle**

- **Configure your Eclipse environment (one-time set up)**
- **Develop your application using InfoSphere BigInsights tools**
- **Test your application**
- **Package and publish your application**

#### **Deploy your application on the cluster Develop big data SQL Preferences Tasks Ouick Links** Create a BigInsights project Upload data to the cluster in preparation for running applications ■ Create a BigInsights server connection Before running an application from the BigInsights Import sample applications tooling environment, you need to have data in the cluster against which to run it. © Open the BigInsights Administration Console  $\mathbb{E}_1$  import a deployed application from the ्ति Create a Java MapReduce program cluster Create a Java program to parallelize one or more tasks using MapReduce. े Create a configuration and run a Java **MapReduce application** Create a configuration to run a Java MapReduce **Learn More** program, and use it to run the application. / Jaql reference J., Create a file to contain Jaql Create a file in an existing BigInsights project to contain Jaql Create a configuration and run a Jaql program Create a configuration to run a jagl program, and use it to run the application. Package and publish an application

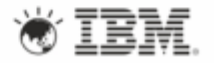

## Develop your application – Scripting example

- Open the BigInsights perspective in Eclipse
- Create a BigInsights project

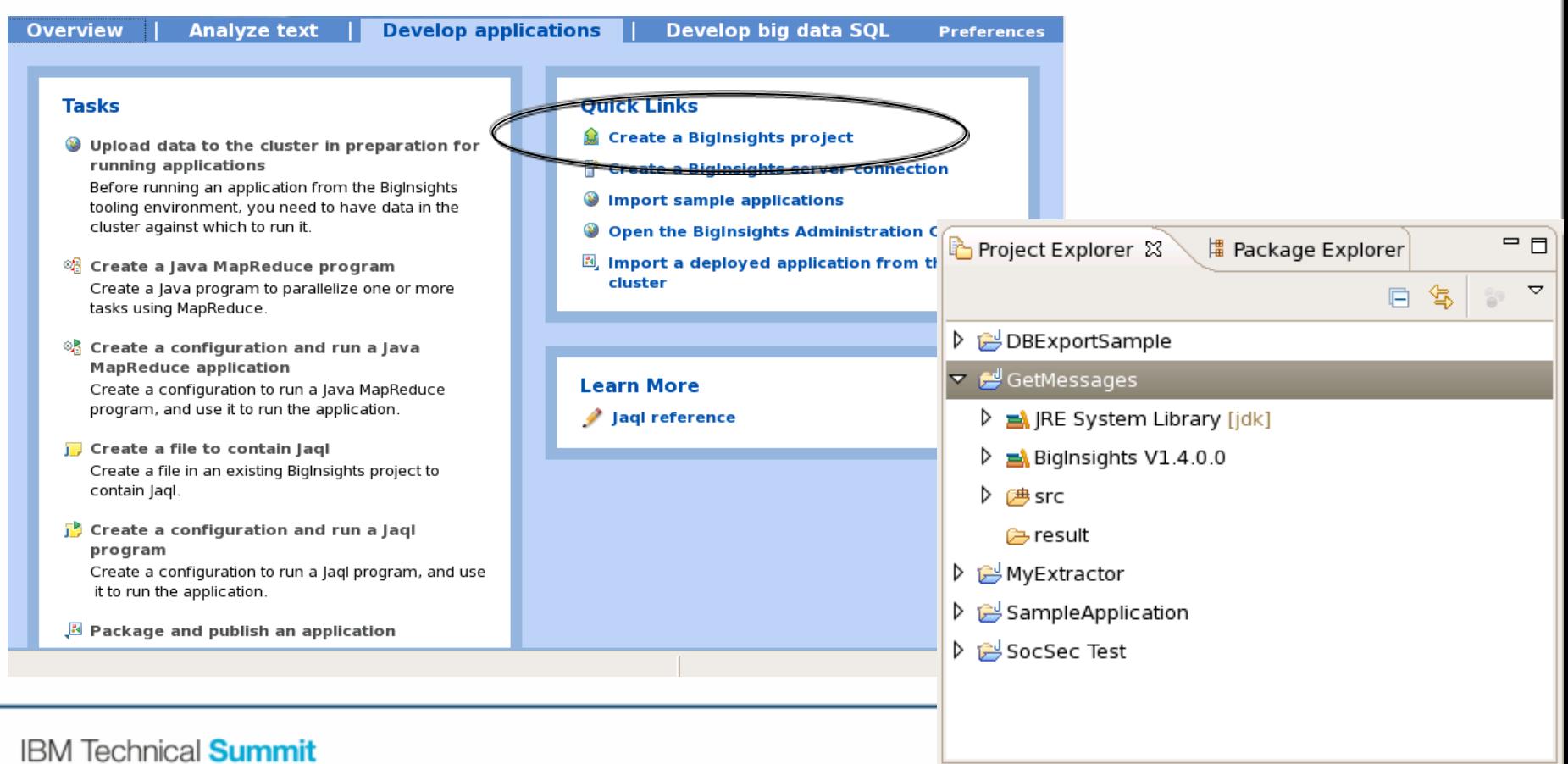

#### Develop your application - Scripting example (cont'd)

• **Create a Jaql file within your BigInsights project** 

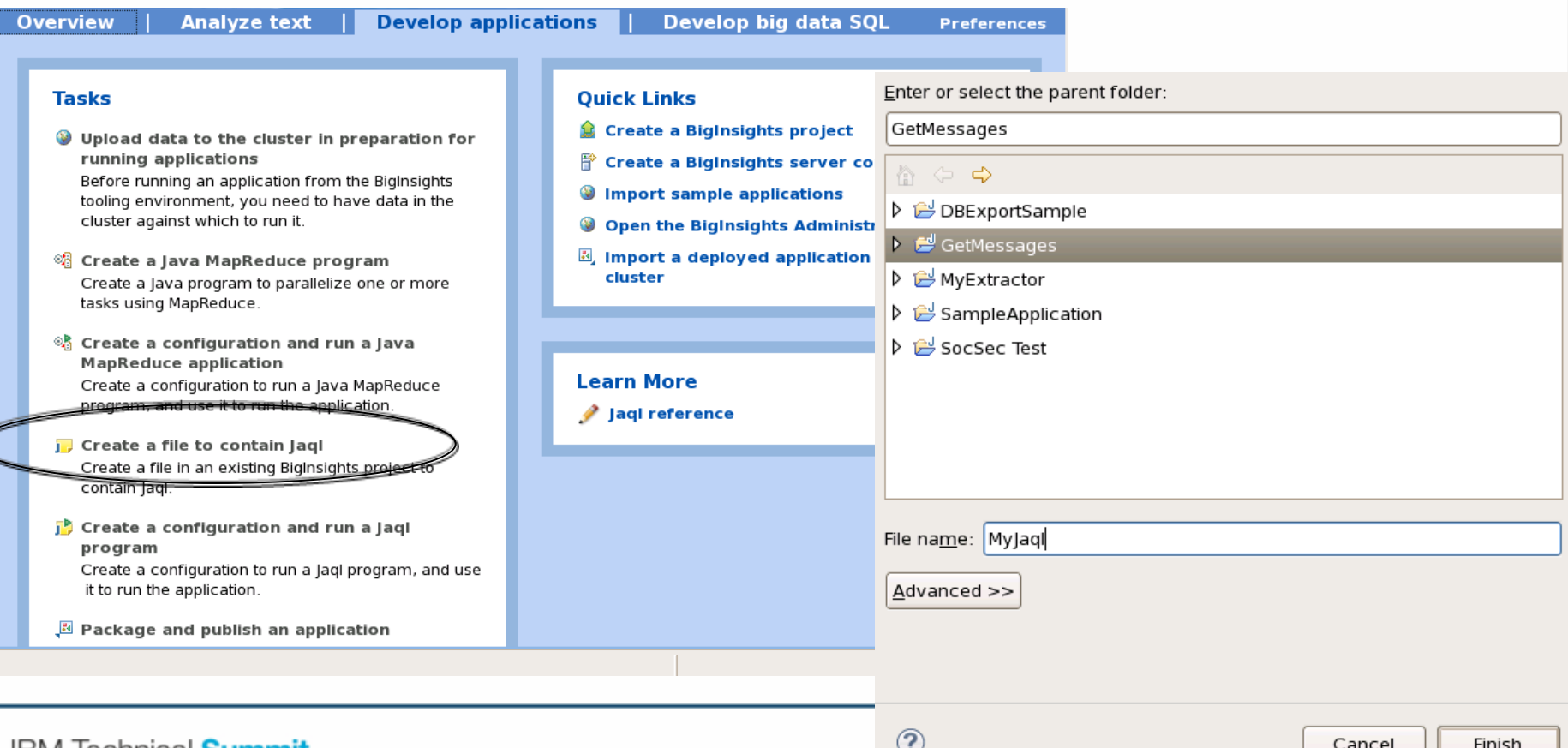

IBM Technical Summit 29Stay ahead.

#### Test your application

- **Create a BigInsights server connection**
- **Define a configuration for running your application**
- **Run your application from Eclipse**

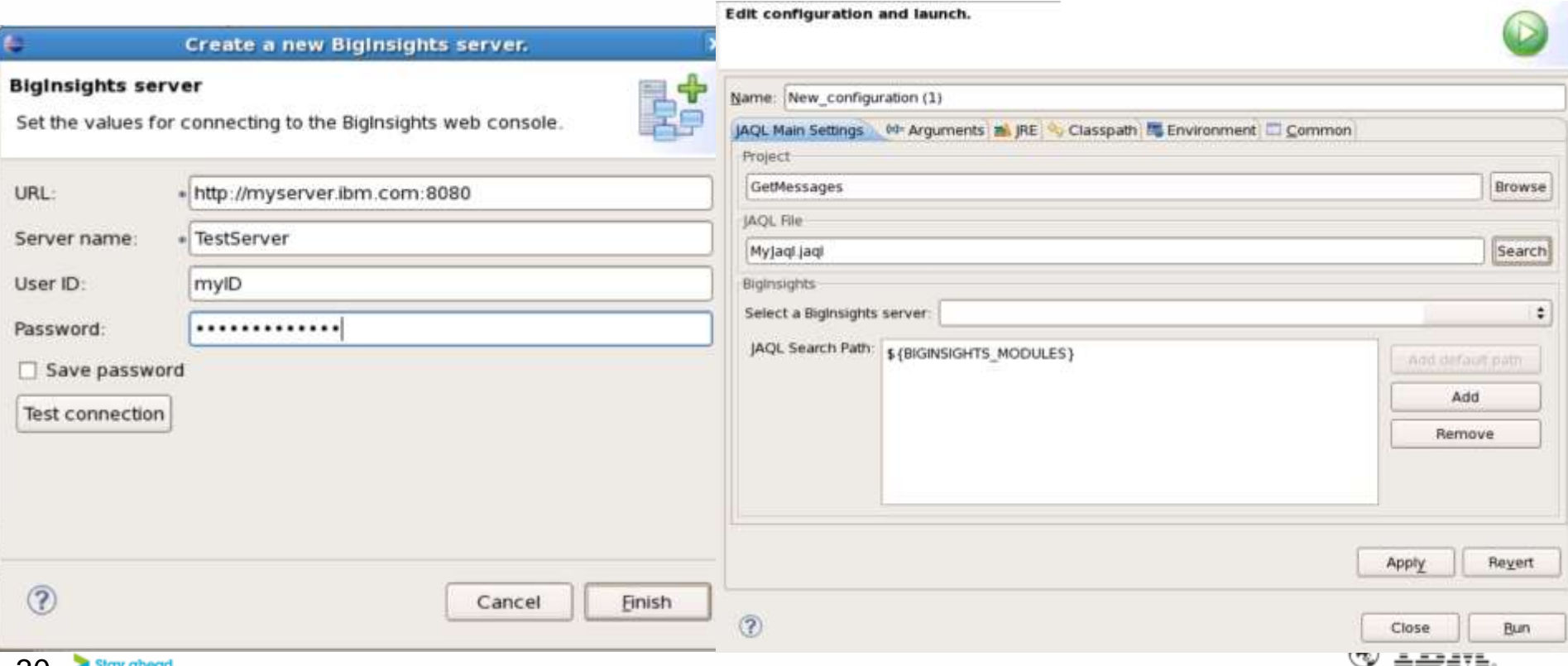

## Publish your application to the console App catalog

- Package and publish your application using the InfoSphere BigInsights Eclipse Task Launcher
- Specify application name, input parms, workflow requirements, etc.

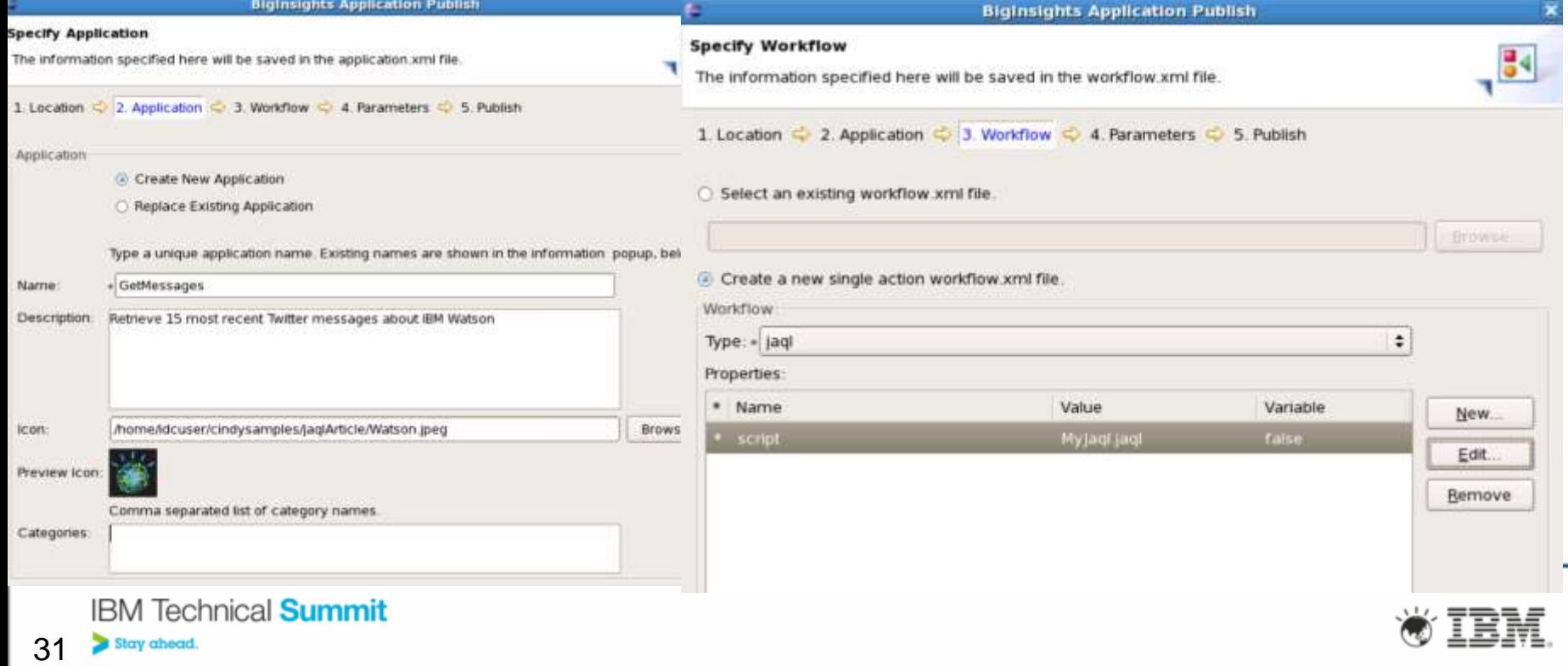

## Deploy your application on the cluster

- Access the Applications tab of the Web console
- Locate your new app and click "deploy"
- Optionally, "run" the application after it's been deployed

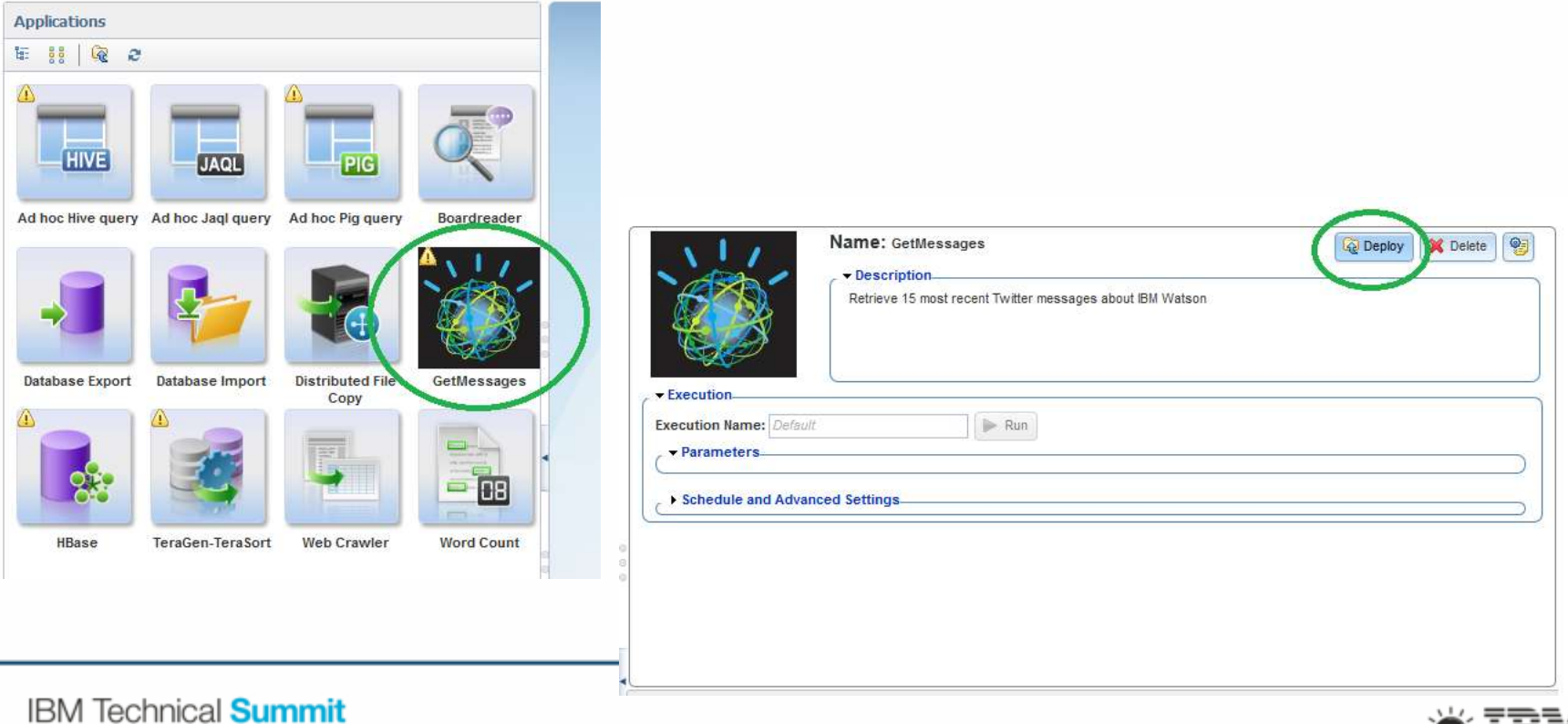

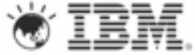

Stay ahead.

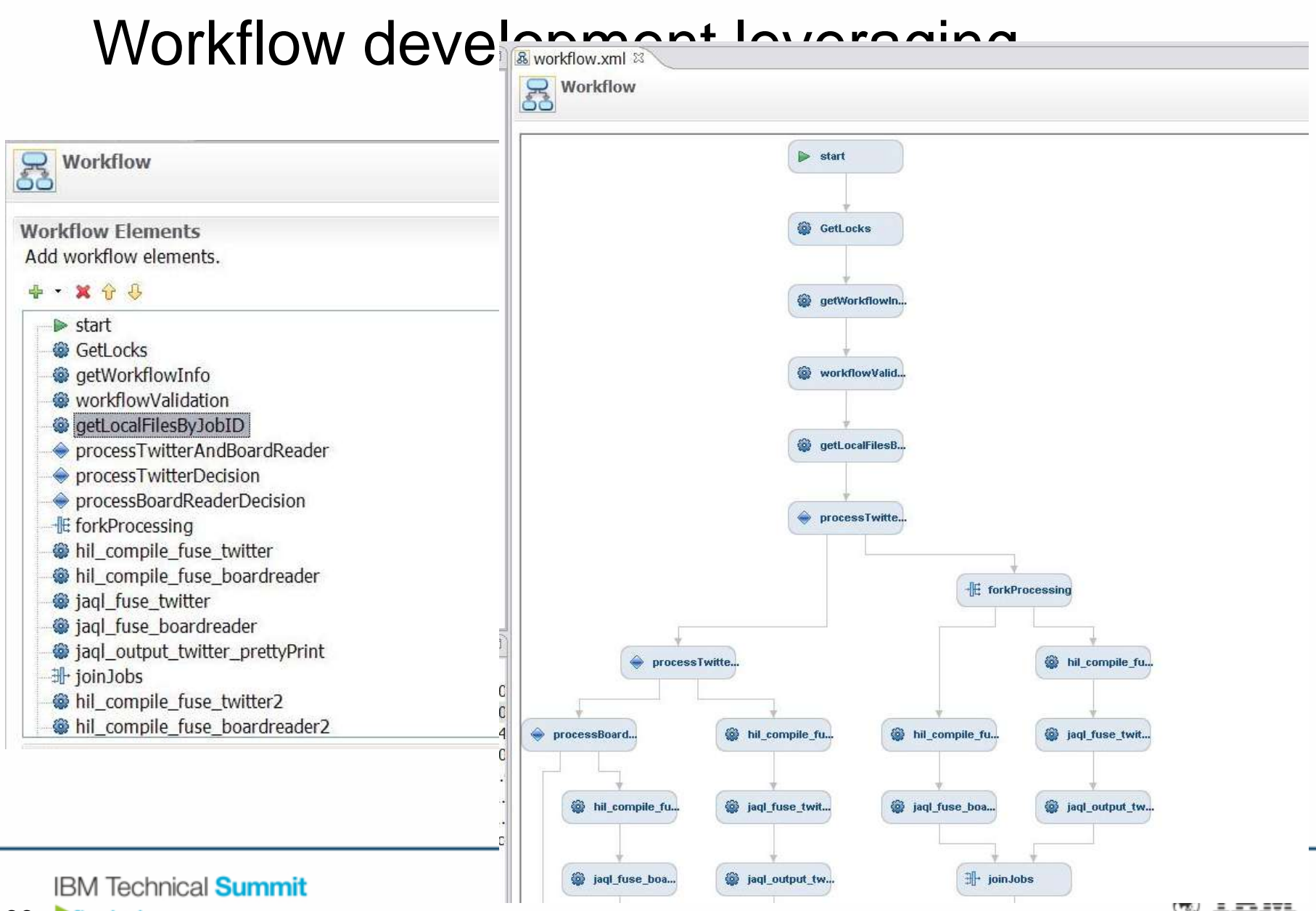

## Develop, run, and test SQL

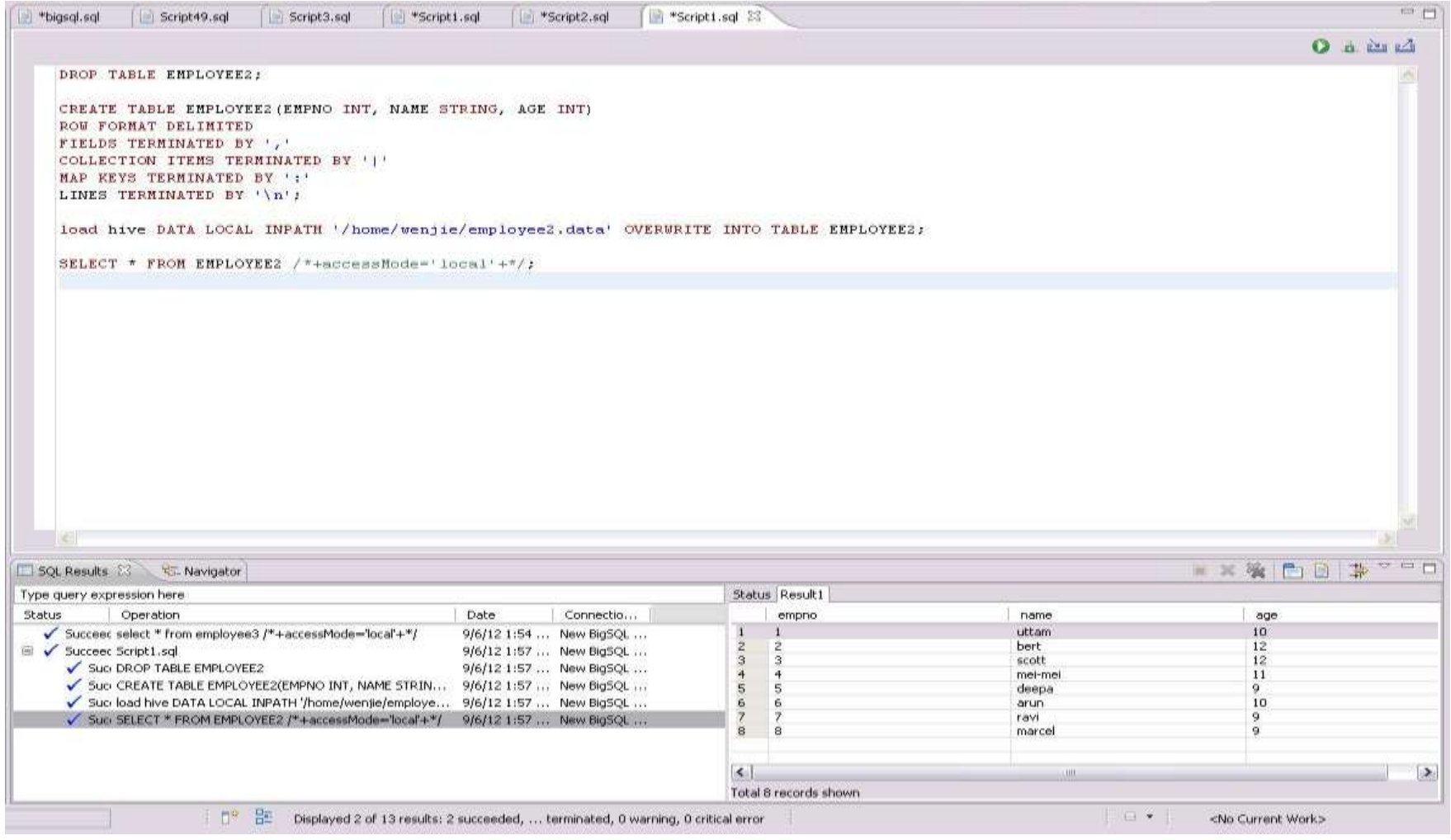

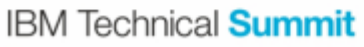

#### Develop, run, and test Pig

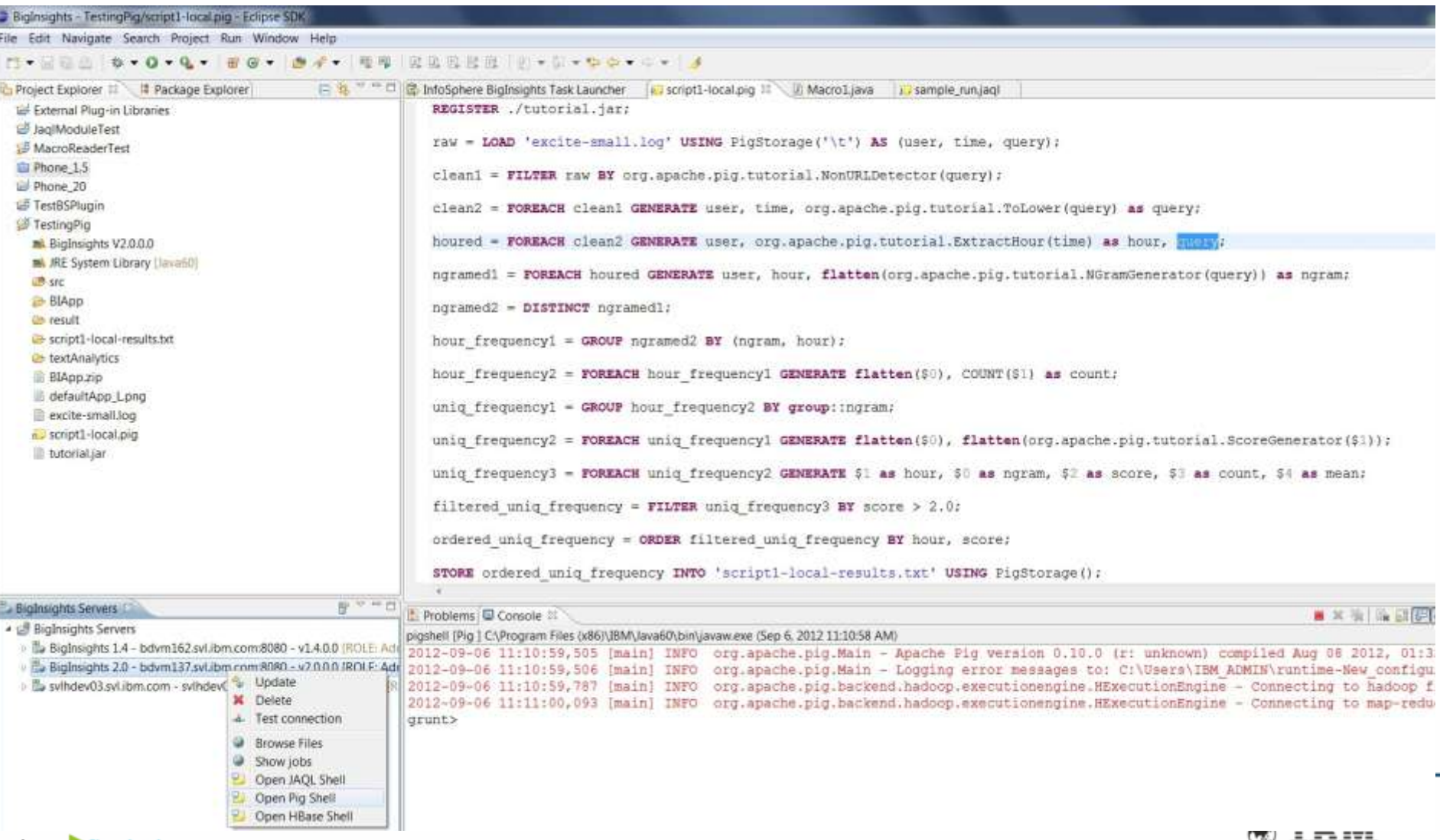

## Develop, run, and test HBase

**B** BigInsights ( Database... &

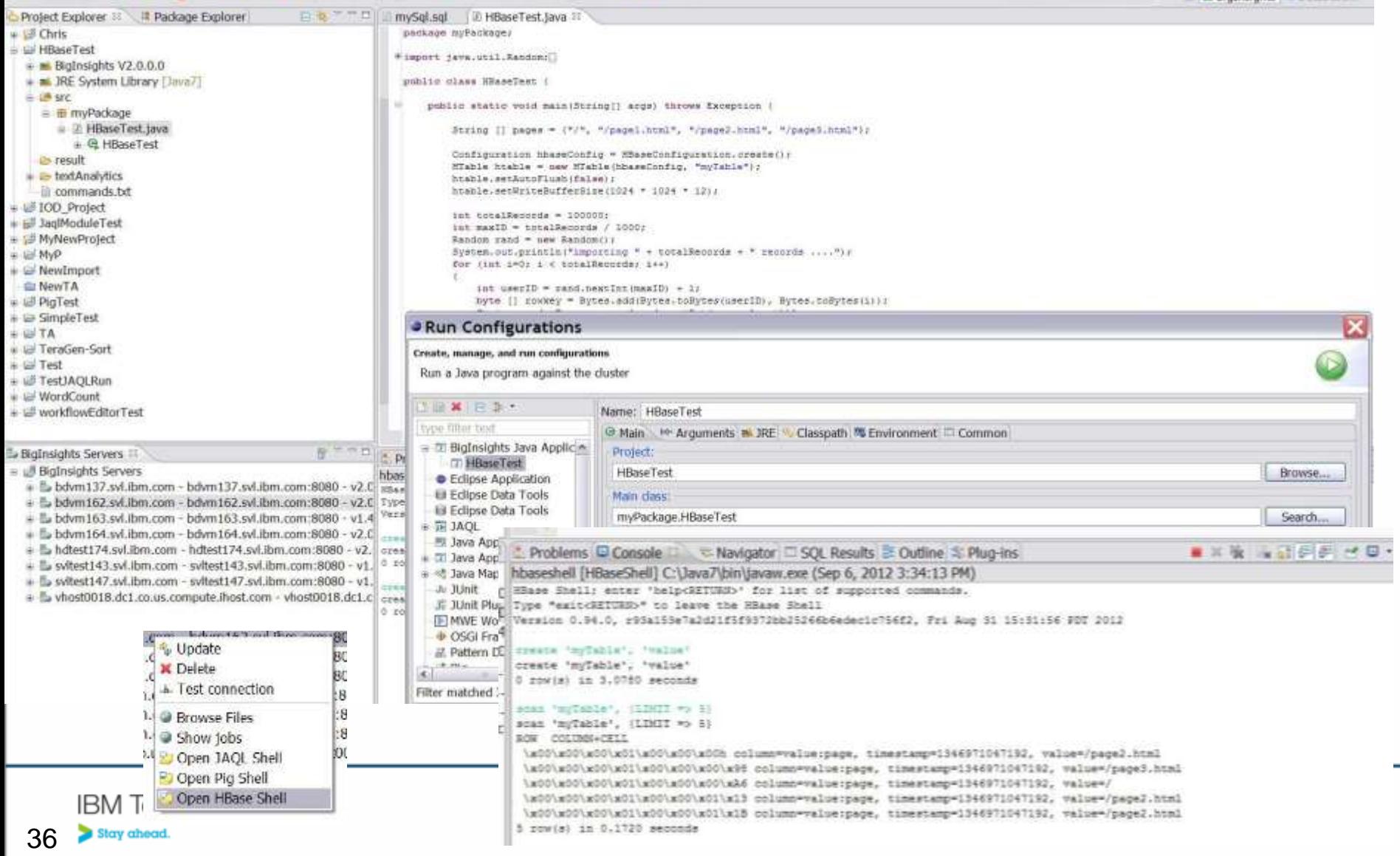

## Develop, run, and test Jaql

**Features** 

Stay ahead

- Syntax highlighting
- Execute all or selected pieces
- Explain output
- Launch Jaqlshell

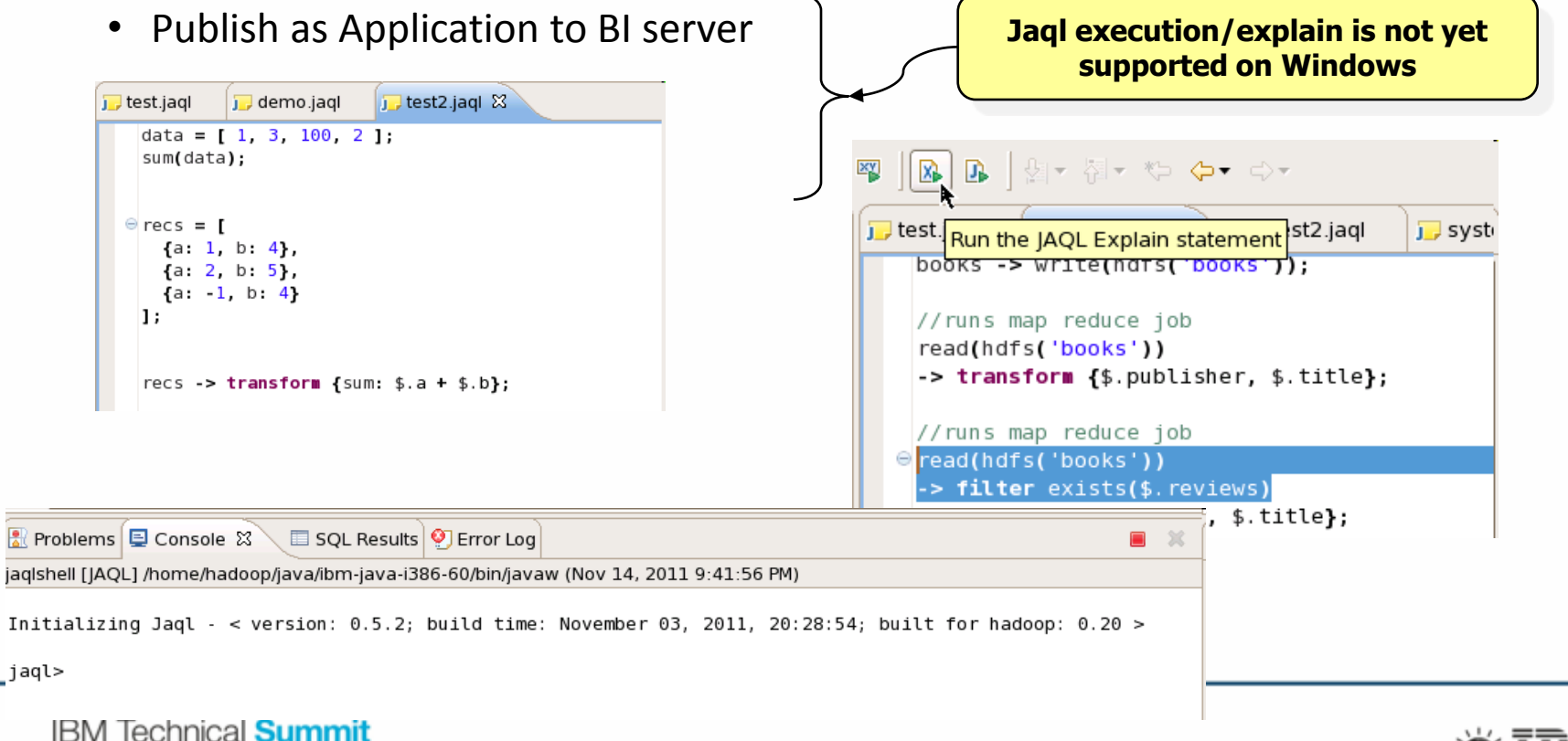

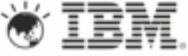

## BigSheets - Spreadsheet-style Analytic Tool

- Model "big data" collected from various sources as *collections* (tabular structures)
- Filter and enrich content with built-in functions
- Combine data in different collections
- Visualize results through spreadsheets, charts
- Export data into common formats (if desired)

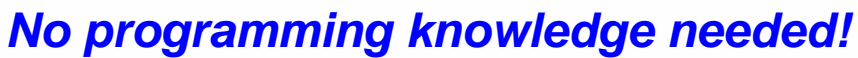

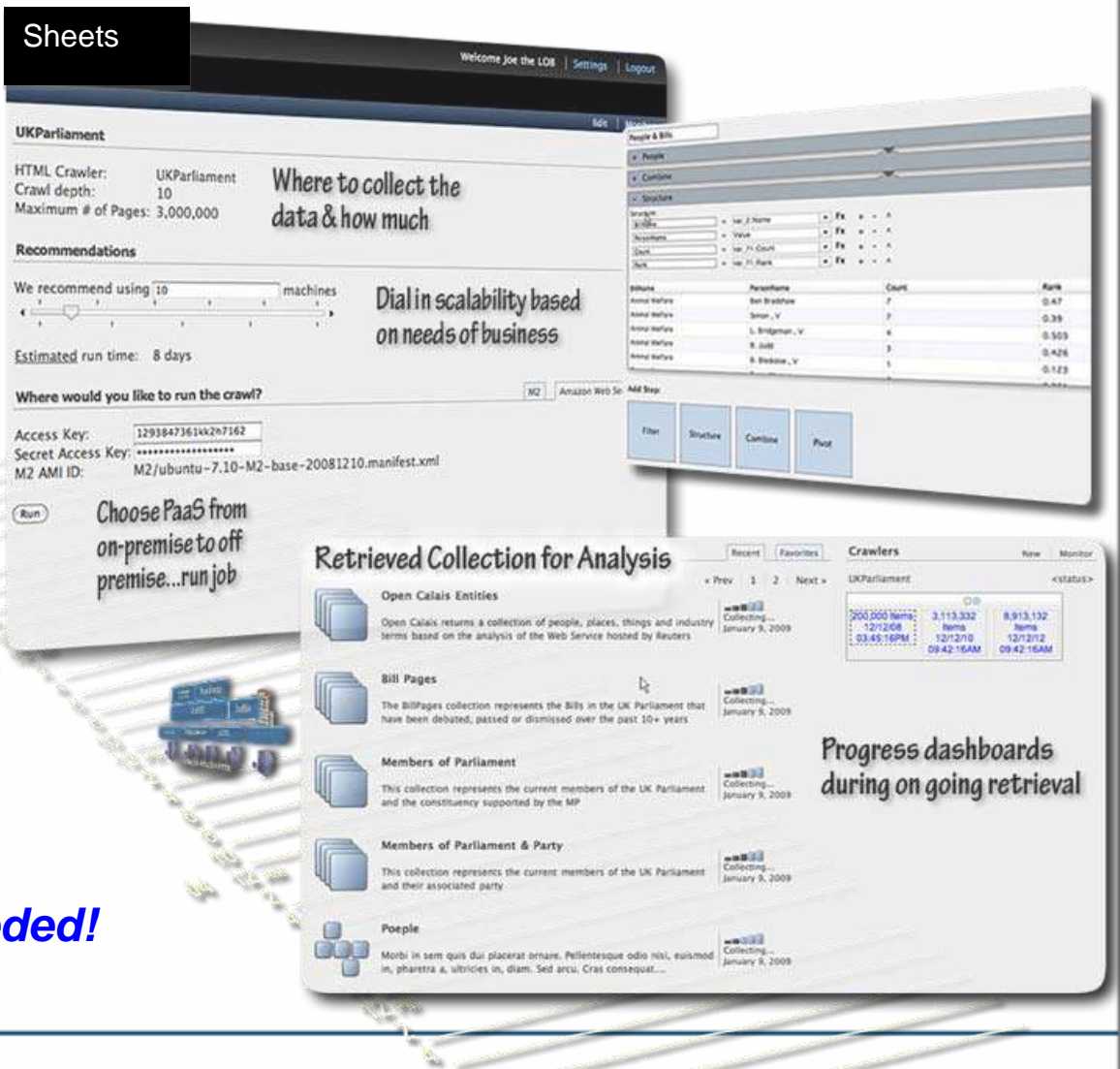

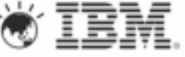

### Spreadsheet-style Data Analysis and Discovery

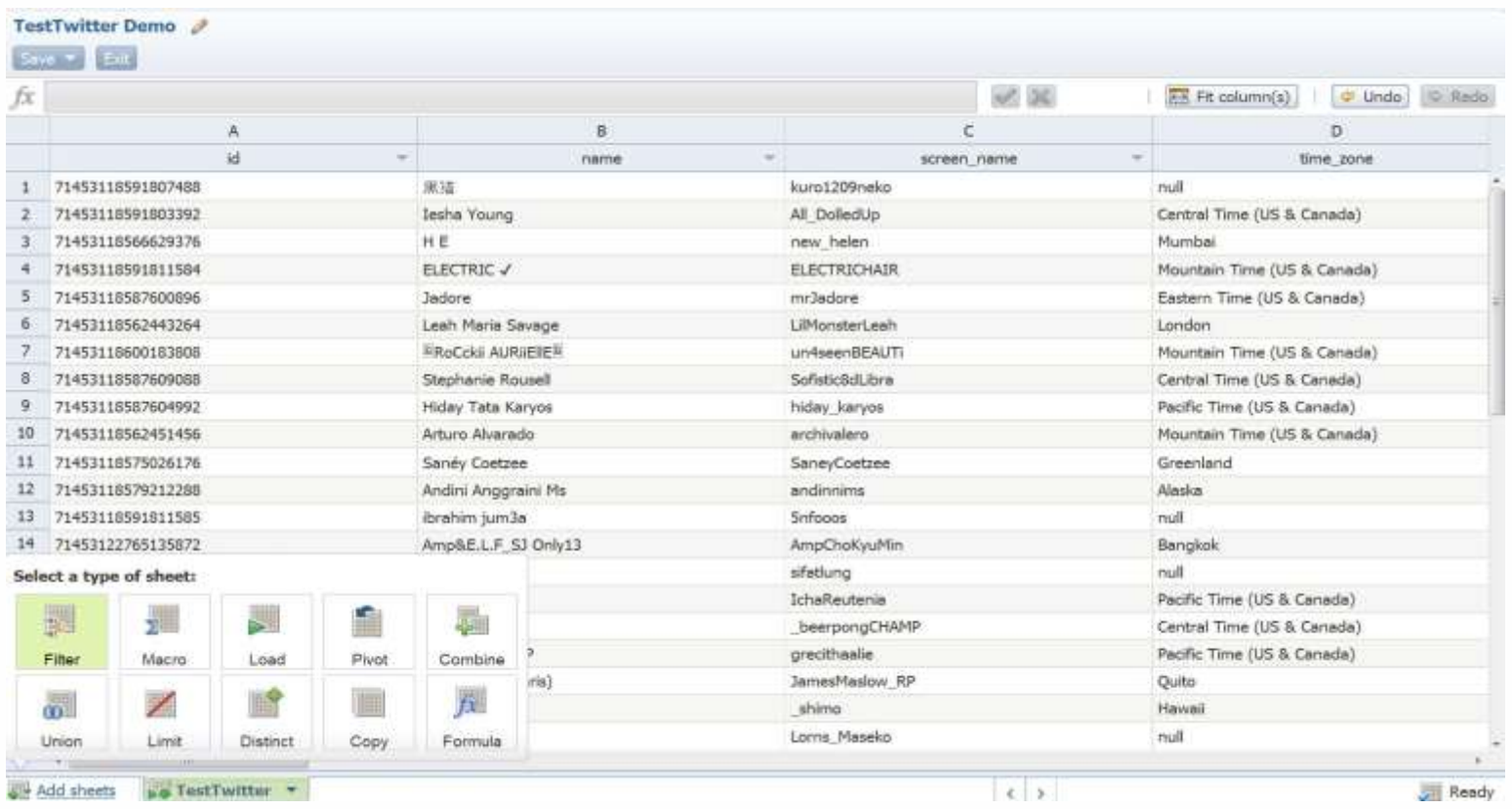

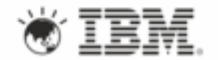

## Visualize results in the customizable dashboard

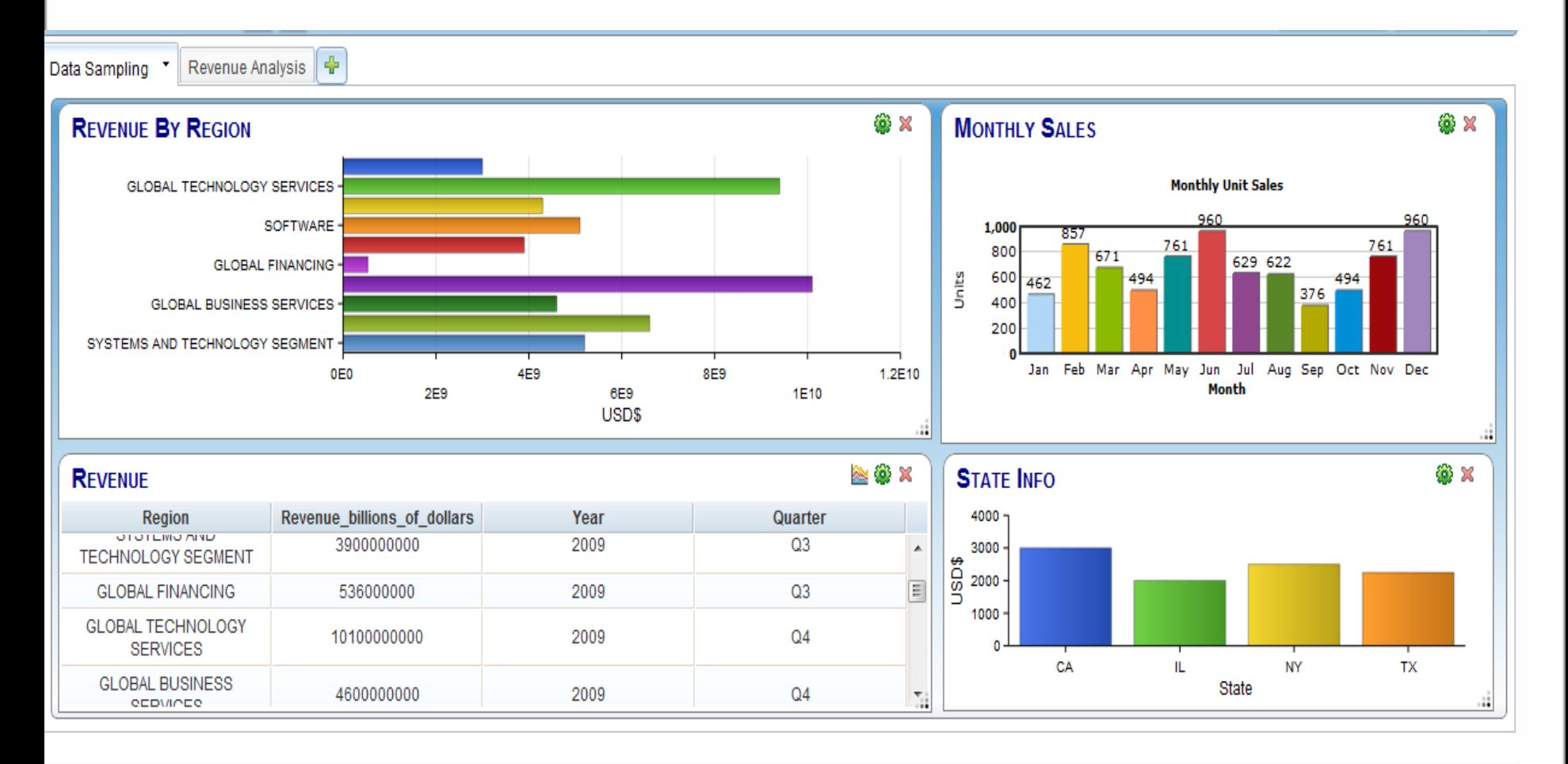

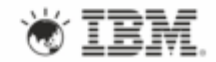

# Getting Started

- In the Class Room
	- IBM Education
	- Big Data University
	- [https://bigdatauniversity.com](https://bigdatauniversity.com/)
- On Your Cluster
	- BigInsights 2.1 QuickStart Edition VM
	- BigInsights 2.1 Basic Edition
- Stay current
	- BigData on developerWorks
	- <http://ibm.co/bigdatadev>
	- <http://tinyurl.com/biginsights>
		- Links to demos, papers, forum, downloads, etc.
- Stay connected with IBM Big Data
	- [http://ibmbigdatahub.com](http://ibmbigdatahub.com/)

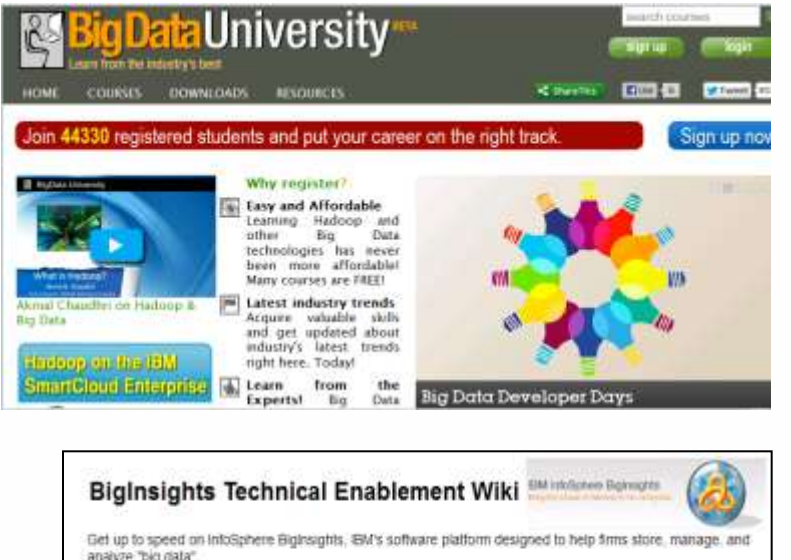

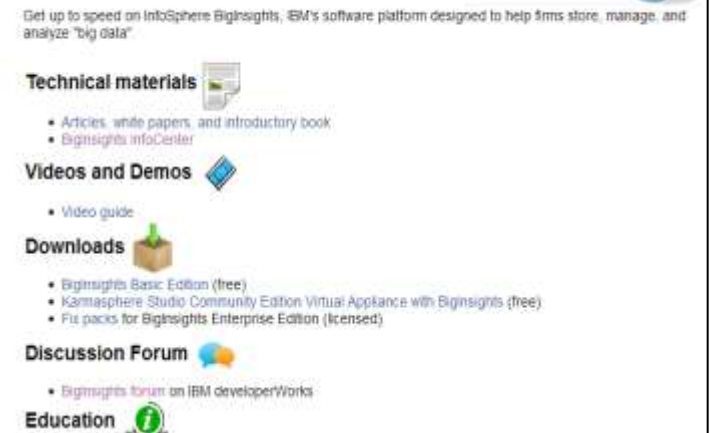

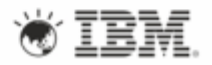

## JAQL Resources

- IBM Big Data Youtbje Channel [JAQL](http://www.youtube.com/user/ibmbigdata/videos?query=JAQL) playlist
	- Youtube.com/ibmBigData
- developerWorks articles
	- ["Query social media and structured data with InfoSphere BigInsights"](http://www.ibm.com/developerworks/data/library/techarticle/dm-1207querysocialmedia/index.html)
	- ["Developing, publishing, and deploying your first Big Data application with](http://www.ibm.com/developerworks/data/library/techarticle/dm-1209bigdatabiginsights/)  [InfoSphere BigInsights"](http://www.ibm.com/developerworks/data/library/techarticle/dm-1209bigdatabiginsights/)
- BigInsights 2.1 QuickStart Edition VM
	- JAQL Tutorail
- Big Data University
	- Learn core Hadoop
	- Let me know if you are interested in helping?
- **[Information Center JAQL Docs](http://pic.dhe.ibm.com/infocenter/bigins/v1r4/index.jsp?topic=/com.ibm.swg.im.infosphere.biginsights.analyze.doc/doc/t_analyze_bd_jaql.html)**

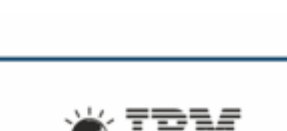

#### Analyzing big data El La Analyzing data with BigSheets

Ξ

- **E BL** Analyzing and manipulating big data with Jagl
	- Query Language for JSON (Jagl)
	- **El Banning Jagl**
	- **El La Jagl queries**
	- **El Bal** SQL within Jaql
	- **El Lad** Jaql extensibility

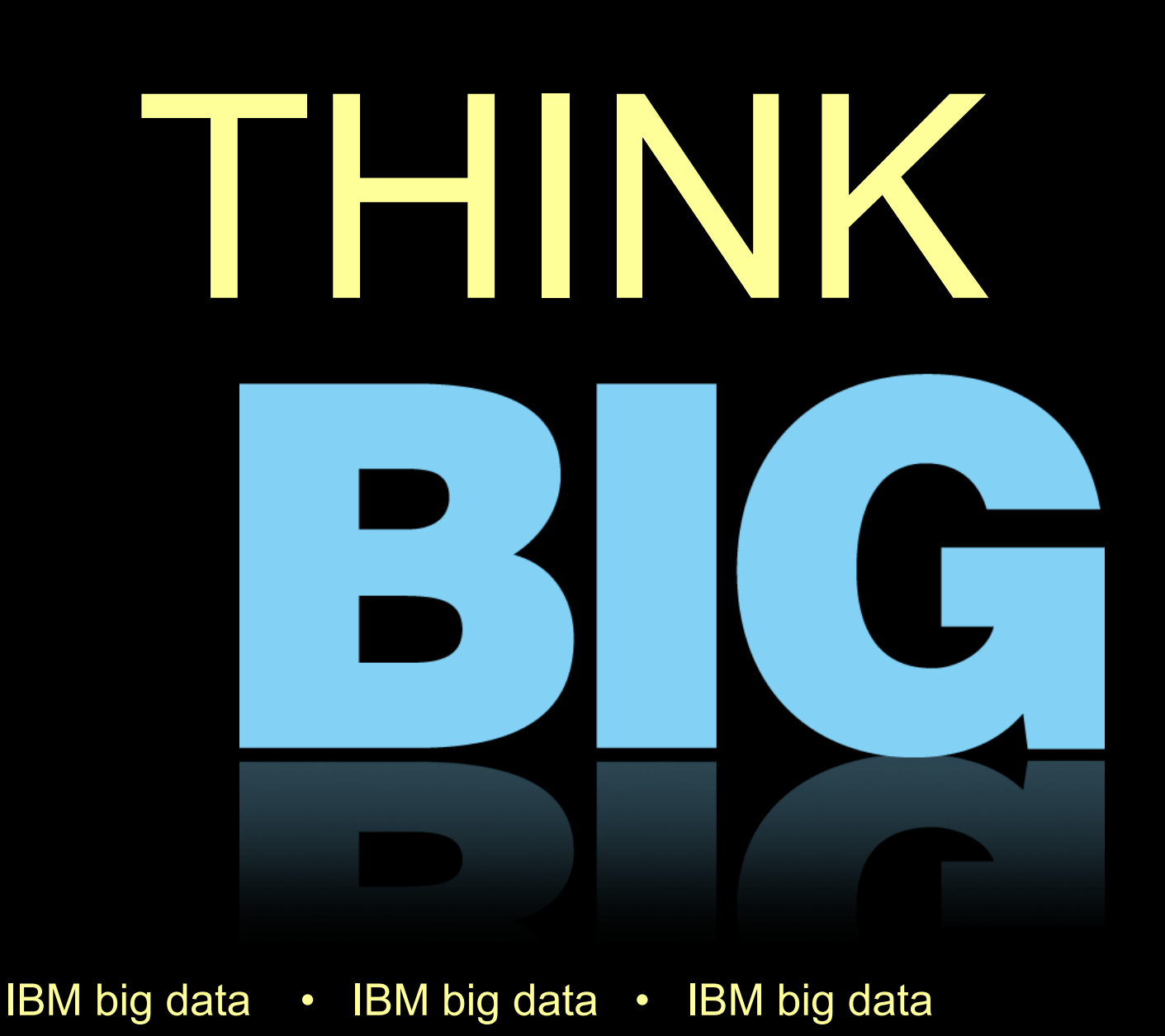

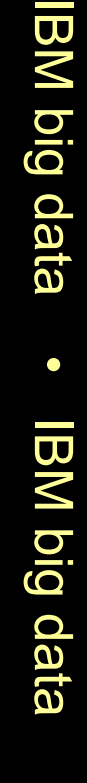